This article was downloaded by: On: 24 January 2011 Access details: Access Details: Free Access Publisher Taylor & Francis Informa Ltd Registered in England and Wales Registered Number: 1072954 Registered office: Mortimer House, 37- 41 Mortimer Street, London W1T 3JH, UK

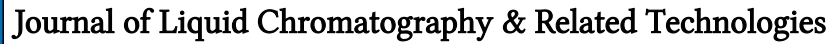

Publication details, including instructions for authors and subscription information: <http://www.informaworld.com/smpp/title~content=t713597273>

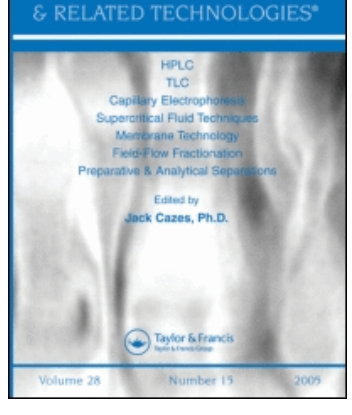

CHROMATOGRAPHY

**LIQUID** 

## A Microcomputer Program for the Calculation of  $\rm R^{}_{\rm F}$  Values of Solutes in Stepwise Gradient Thin-Layer Chromatography

W. Markowski<sup>a</sup>; E. Soczewiński<sup>a</sup>; G. Matysik<sup>a</sup>

a Department of Inorganic and Analytical, Chemistry Medical Academy Staszica 6 20-081, Lublin, Poland

To cite this Article Markowski, W. , Soczewiński, E. and Matysik, G.(1987) 'A Microcomputer Program for the Calculation of R<sub>F</sub> Values of Solutes in Stepwise Gradient Thin-Layer Chromatography', Journal of Liquid Chromatography & Related Technologies,  $10: 7, 1261 - 1276$ 

To link to this Article: DOI: 10.1080/01483918708066767 URL: <http://dx.doi.org/10.1080/01483918708066767>

# PLEASE SCROLL DOWN FOR ARTICLE

Full terms and conditions of use:<http://www.informaworld.com/terms-and-conditions-of-access.pdf>

This article may be used for research, teaching and private study purposes. Any substantial or systematic reproduction, re-distribution, re-selling, loan or sub-licensing, systematic supply or distribution in any form to anyone is expressly forbidden.

The publisher does not give any warranty express or implied or make any representation that the contents will be complete or accurate or up to date. The accuracy of any instructions, formulae and drug doses should be independently verified with primary sources. The publisher shall not be liable for any loss, actions, claims, proceedings, demand or costs or damages whatsoever or howsoever caused arising directly or indirectly in connection with or arising out of the use of this material.

## **A MICROCOMPUTER PROGRAM FOR THE CALCULATION OF RF VALUES OF SOLUTES IN STEPWISE GRADIENT TH IN-LAY ER CHROMATOGRAPHY**

**W. Markowski, E.** Soczewifiski, and *G.* Matysik

*Department of Inorganic and Analytical Chemistry Medical Academy Staszica 6 20-081 Lublin, Poland* 

## ABSTRACT

A microcomputer program (in **BASIC,** e.g., for SPECTRUM **ZX+)** is proposed for the calculation of final  $R_{\rm cr}$  values obtained under conditions of stepwise gradient. After introduction of  $R_E$  values of sample components obtained for several isocratic runs, the microcomputer calculates the  $R_F$  values for any gradient program.Good agreement of calculated and experimental  $R_E$  values was obtained. The stepwise gradient development was carried out using a sandwich chamber with a **glass** distributor; the eluent fractions according **to** a chosen stepwise program were introduced directly under the distributor with a micropipette.

### **INTRODUCTION**

In a preceding paper  $(1)$  an equation for the  $R_E$ value of a solute chromatographed under stepwise gradient conditions was derived, assuming definite relationships between k' values and modifier concentrat ion : **1** 

$$
R_F = \sum_{i=1}^{h-1} -\kappa^{\frac{1}{2}} \left( \frac{1}{j} \right) + R_F(j,h) \left[ 1 - \sum_{i=1}^{h-1} x(j,i) \right]
$$

where

$$
\sum_{i=1}^{h-1} x(j,i) = \sum_{k=1}^{h-1} \frac{y(i)}{1 - R_{F}(j,i)}
$$

and

$$
R_{F}(j,i) = \frac{1}{1 + k^{'}(j,i)} = \frac{1}{1 + a(j,i)}e^{-m}
$$

where :

j - the number of solute

- i the number of elution step (eluent fraction)
- **<sup>h</sup>** the number of the last step in which the solute migrates through a part of the concentration zone
- $k'(j,i)$  capacity factor of solute  $j$  (i-th step)
- $R_E(j,i)$  corresponding  $R_E$  value ; simplified symbol r (j **,il** is used in the program

 $v(i)$  - volume of eluent introduced in the i-th step  $c(i)$ - concentration of modifier in the i-th step

<sup>x</sup>**(j** ,i) - the volume of mobile phase corresponding to the migration of solute "j" through the i-th concent rat ion zone.

m - slope of linear log k' vs. log c plot a(j) - constant (log **k\*** value for pure modifier, **c=1)**  For detailed discussion, see **(1).** 

**As** a reference system, 20 hypothetical solutes of a wide range of capacity factors **(l:Z1')** were chosen; the  $R_{\rm cr}$  vs. modifier concentration relationships of components of a real sample can be compared to the hypothetical solutes, especially for similar slopes of log **k\*** vs. log c plots. It is thus possible to study by computer simulation the final arrangement of spots for chosen programs of stepwise gradient.

In the present paper a modified microcomputer program is presented,which simplifies the calculation of R<sub>F</sub> values obtained for stepwise gradient elution. The R<sub>F</sub> values of individual components obtained for isocratic runs are introduced directly into the microcomputer. Since curvilinear relationships are frequently obtained for log **k-** vs. log c or log **k'** vs. c plots, the experimental points are fitted to a quadratic function. The program is formulated in BASIC for a popular microcomputer of the Spectrum ZX+ type; the display shows:

table of codes and names of solutes table of **isocratic R<sub>E</sub>** values log k' **vs.** log c plot and the corresponding coefficients of the function  $A_0 + A_1$  log c +  $A_2$  (log c)<sup>2</sup> shape of the gradient program

table of final  $R_F$  values; plot representing the migration of solutes as function of eluent volume.

The program **is** given in Table I

Table I. Microcomputer program (BASIC) for the simulation of stepwise gradient elution. Introduced data:  $R_E$ values for given concentrations (c) of the modifier; stepwise gradient program (volumes of eluent fractions relative to the void volume and the corresponding concenrrations of modifier, c).

```
1 LLIST 
 1pl PRINT AT 0,7; "ISOCRATIC ELUTION" 
 29 PRINT 
 39 INPUT "THE POLAR SOLVENT"; p+ 
40 INPUT "THE DILUENT"; d$
 5pl INPUT "THE ADSORBENT"; a+ 
6pl PRINT 
 65PRINT p$; "-" ; d$; "-"; a$;: PRINT 
 70 INPUT "THE NUMBER OF SOLUTES b=" ;b 
SP, DIM u (b) : DIM x (b ,lpl) : DIM r (b ,la) : DIM p (b ,la) 9pl DIM n4 (b,2p) : DIM c$ (b,5) 
 95DIM k (b , lp) 
     DIM f (b) 
I@@ DIM a (b) : DIM b (b 1 : DIM c (b) : DIM d (b) : DIM e (b) : 
110DIM g(b) : DIM h (b) : DIM i (b) : DIM j (b) : DIM q (100) : 
12p) FOR 2-1 TO b 
130 INPUT "THE CODE OF SOLUTE"; c$ (z)
140 INPUT "THE NAME OF SOLUTE";n$(z)<br>150 NEXT z<br>160 LET p=INT (b/14+1)<br>165 FOR i=1 TO p<br>170 IF b<14 THEN GO TO 200
15j3 NEXT z 
160 LET p=INT (b/14+1)<br>165 FOR i=1 TO p
170IF b(14 THEN GO TO 2gg 18p LET kb14 
199 GO TO 210 
290 LET kl=b 
2lpl FOR z=l TO kl 
229 PRINT AT 6,l ; "2" ; AT 6,4 ; "CODE" 
230 PRINT AT 6,ll; "THE NAME OF SOLUTE*' 
249PRINT AT (7+2 I ,l ;Z ;AT (7+t\ , 4 ; C$ (2) ; AT (7+t) ,11 ; 
     DIM o Ib ,100) 
     nb (2)
```
#### MICROCOMPUTER PROGRAM FOR RF VALUES

```
250 PLOT 0,128: DRAW 255,0: PLOT 255,0: DRAW 0,128
260 PLOT 0.0: DRAW 0.128: PLOT 0.0: DRAW 0.128
270 PLOT Ø,112: DRAW 255, Ø: PLOT 23, Ø: DRAW Ø,128
280 PLOT 80.0: DRAW 0.128
290 NEXT z
300 STOP
31Ø COPY: CLS
320 NEXT i
330 STOP
340 GO SUB 4000
35Ø PRINT AT 1,1; "z"; AT 1,4; "CODE"; AT 1,12; "c"; AT
    1,22; "Rf"36\emptyset LET p=INT (b/3+1)
370 FOR 1=1 TO p
380 LET k1 = 3 * (i-1) + 3390 IF k1 < b THEN GO TO 410
4ØØ LET k1=b
410 FOR z=3*(i-1)+1 TO k142Ø IF z > 3 THEN GO TO 45Ø
43Ø PRINT AT 3+(z-1)*6.1; z; AT 3+(z-1)*6.4; c(2)44Ø GO TO 47Ø
450 GO SUB 4500
460 GO SUB 5000
465 PRINT AT (1+(h-1)*6), 1; z;AT (1+(h-1)*6), 4;c*(z)470 INPUT "THE NUMBER OF EXPERIMENTAL POINTS f="; u(z)
48\emptyset LET p=u(z)49\emptyset FOR 1=1 TO p
500 INPUT "THE CONCENTRATION OF MODIFIER c = " : x(z,1)510 INPUT "THE VALUES OF Rf="; r(z,1)52Ø IF z>3 THEN GO TO 55Ø
53Ø PRINT AT (z-1)*6+1+2, 12;x(z,1); AT (z-1)*6+1+2, 21;
    r(z,1)54Ø GO TO 57Ø
55Ø GO SUB 5ØØØ
56Ø PRINT AT (h-1)*6+1.12; x(z,1); AT(h-1)*6+1.21;
    r(z,1)57\emptyset LET x(z,1) = \emptyset.434*LN x(z,1)580 LET k(z, 1) = (1-r(z, 1)) / r(z, 1)59\emptyset LET k (z,1) = \emptyset.434*LN k (z,1)600 LET x(z,1) = INT(x(z,1) * 1000) * 0.001610 LET k (z, l) = INT (k (z, l) * 10000) * 0.0001
62Ø NEXT 1
63Ø IF z<=1*3 THEN GO TO 65Ø
640 COPY: CLS
65Ø NEXT z
66Ø COPY: CLS
67Ø NEXT i
680 STOP
69Ø GO SUB 55ØØ
700 FOR z=1 TO b
71Ø LET p=u(z)
```

```
720 FOR 1=1 TO p
730 IF k(z, 1) <= - 2 THEN GO TO 760
740 IF k(z, 1) = +2 THEN GO TO 760
745 IF x (z, 1) (z - 2) Then GO TO 760
750 CIRCLE 248+x(z,1)*246.84+k(z,1)*42.2760 NEXT 1
770 NEXT z
78Ø/FOR z=1 TO b
 79Ø FOR 1=1 TO 100
800 LET q(1) = 0.434 \times 10 (0.1 + 0.009 \times (1-1))81Ø LET o(z, 1) = h(z) + q(1) * (i(z) + j(z) * q(1))82\emptyset IF o (z, l)< = -2 THEN GO TO 85\emptyset830 IF o(z, 1) = +2 THEN GO TO 850
840 CIRCLE 248+q(1)*246, 84+o(z,1)*42, 5
850 NEXT 1
 86Ø NEXT z
870 PLOT Ø,Ø: OCAW Ø,168: PLOT Ø,84: DRAW 246,Ø<br>880 PLOT 246,Ø: DRAW Ø,168:
 890 FOR 1=1 TO 4
 9ØØ CIRCLE 248, 1*42, 1
910 NEXT i
92Ø FOR i=1 TO 2
930 CIRCLE 2 + (i - 1) \times 246.84.1940 NEXT i
 950 PRINT AT \emptyset, \emptyset: "log c-> "; AT \emptyset, 27; "Rm=+2"
960 PRINT AT 11,31;"0";AT 21,27;"Rm=-2";AT 12,0;"-1"
980 FOR z=1 TO b
 985 IF h(z) > 2 OR h(z) < z - 2 THEN GO TO 1000
 990 PRINT AT 21-(84+h;z) *42) B.4,31;z
1000 NEXT z
1030 STOP:COPY: CLS
1040 LPRINT AT 1,7; "STEPWISE GRADIENT"
1050 LPRINT
1060 INPUT "THE NUMBER OF STEPS n=";n
1070 PRINT "THE NUMBER OF STEPS n=";n
1080 DIM r(b,n): DIM c (n) : DIM k (b,n) : DIM x (b,n) :
      \texttt{DIM} \ \mathsf{y} \ \langle \mathsf{b}, \mathsf{n} \rangle : \ \texttt{DIM} \ \ \mathsf{v} \ \langle \mathsf{n} \rangle1085 DIM s , n<sub>i</sub> : DIM z <b>(b,n)</mark>
1090 PRINT
1100 PRINT "THE CONCENTRATION OF MODIFIER ON i-TH STEP"
111Ø PRINT
112\emptyset LET v = \emptyset113Ø FOR i=1 TO n
1140 INPUT "c=";c(i), "v=";v(i)
1150 PRINT "c(";i;")=";c(i) ;"v(";i;")=";v(i)
116\emptyset LET v=v+v(i)1170 NEXT i
118Ø STOP: CLS
1190 FOR 1=1 TO n
1200 LET v(i) = v(i)/v1210 PRINT "c(";i;")=";c(i),"v(";i;")=";v(i)1220 NEXT 1
```

```
1239 COPY: CLS 
1249 GO SUB 699g 
125g STOP 
126g LPRINT 
1279 LPRINT AT 1.9 ;"THE S-P SYSTEM" 
1289 LPRINT 
1290 DEF FN k(j,i)=10<sup>T</sup>(h(j)+0.434x(LN c(i) x (i(j)+
1399 DEF FN r( j ,i)=INT (lbjI)gl/(l+FN k(j ,ill) X B.pgl1 
        j (j)Xg3.434rLN c (il)) 
1310 LPRINT "THE DISTANCE TRAVELLED BY SPOTS AFTER N 
132g LPRINT 
1339 FOR J=l TO b 
134\beta FOR i=1 TO n
13516 LET x(j ,i)=v(i)/(l-FN r(j ,ill 
1369 LET y(j ,i\ =v(i)/FN k(j ,i) 
 1340 FOR 1=1 TO<br>1350 LET x(j,1)<br>1360 LET y(j,1)<br>1370 NEXT 1<br>1380 LET s=0
1380 LET s=0<br>1390 FOR i=1 TO n
 136Ø LET y(j,i)=v(i<br>137Ø NEXT i<br>138Ø LET s=Ø<br>1390 FOR i=1 TO n<br>1400 LET s=s+x(i,i)
1499 LET s=$+x(j ,i) 
1419 LET s (j ,i) -8 
1429 NEXT i 
143\emptyset FOR i=1 TO n
 1449 IF i>=2 AND S( j .i) 7-1 THEN GO TO 152@ 
 1420 NEXT i<br>1430 FOR 1=1 TO n<br>1440 IF 1>=2 AND s(j,i)>=1 THEN GO<br>1450 IF s(j,i)>=1 THEN GO TO 1480<br>1460 NEXT i
1469 NEXT i 
1470 GO TO 1630<br>1480 LET r=FN r(j,i)
1450 IF s(j, i) = 1 THEN GO TO 1480
1490 PLOT 1\beta.1\beta: DRAW 16\beta, rx160
1500 LPRINT "Rf(";c$ (j);")=";r
1519 GO TO 1639 
152\emptyset LET z(j,i) = (1-s(j,i-1)) * FN r(j,i)1535 LET r=B 
1549 FOR p-1 TO i-1 
155% LET r=r+y(j.p)
1569 NEXT p 
1570 LET r(j, i) =INT (1000 \times (r+z(j, i))) \times 0.0011589 LPRINT "Rf (" ;C$[j) ;")=";r (j ,i) 
159g PLOT 116 , 19 
 1590 PLOT 10,10<br>1600 FOR h=1 TO i-1
 1619 DRAW x( j ,h)x 16g,y(J ,h)r169 
 1629 NEXT h 
 1625 NRAW (1-8(j,i-1) x160,z(j,i)x160<br>1630 NRAW (1-8(j,i-1) x160,z(j,i)x160<br>1640 LET v=0<br>1650 FOR i=1 TO n<br>1660 LET v=v+v(1)
 1639 NEXT j 
 1640 LET v=0<br>1650 FOR i=1 TO n
 1669 LET v=v+vli) 
 1670 PRINT AT 21,v<mark>*20;" ";v</mark><br>1680 PLOT 10+v*160,10; DRAW
 1690 CIRCLE 10+ix160/n,10,1
 17ØØ CIRCLE 171,1Ø+i*16Ø/n,1
        DEVELOPMENT STEPS" 
 1680 PLOT 10+vx160,10: DRAW (1-v)x160, (1-v)x 160
```

```
1710 NEXT i
1720 PRINT AT 10,24;"Rf=0.5";AT 0,24;"]";"Rf";
     AT 21,24:"-->":"V,X,S"
1730 PLOT 10.10: DRAW 160.0: DRAW 0.160: DRAW -160.0:
     DRAW Ø,-16Ø
1735 DRAW 160.160
1740 COPY: CLS
1750 INPUT "REPEAT PROFILE OF GRADIENT as=1";as
1760 IF at="1" THEN GO TO 1040
1770 IF as () "1" THEN GO TO 10
4000 PLOT, 0,0: DRAW 0,175: PLOT 0,175: DRAW 255,0
4010 PLOT 255,0: DRAW 0,175: PLOT 0,152: DRAW 255,0
4020 PLOT 23.0: DRAW 0.175: PLOT 160.0: DRAW 0.175
4030 PLOT 80, 0: DRAW 0,175:
4040 RETURN
4500 PLOT 0,0: DRAW 0,175: PLOT 255,0: DRAW 0,175
4510 PLOT 23.0: DRAW 0.175: PLOT 80.0: DRAW 0.175
4520 PLOT 160,0: DRAW 0,175
453Ø RETURN
5000 IF z=3*(i-1) + 1 THEN LET h=15010 IF z=3*(i-1)+2 THEN LET h=25020 IF z=3*(i-1)+3 THEN LET h=3
5030 RETURN
5500 FOR i=1 TO b
5510 LET a(i) = \emptyset: LET b(i) = \emptyset: LET c (i) = \emptyset; LET d (i) = \emptyset552\emptyset LET e(i) = \emptyset: LET f(i) = \emptyset: LET g(i) = \emptyset553\emptyset LET p=u(i)5540 FOR j=1 TO p<br>5550 LET a(i) = a(i) + x(i,j)5560 LET b(i) = b(i) + x(i,j) * x(i,j)557\beta LET c(i) = c(i) + x(i,j) x x(i,j) x x(i,j)
5580 LET d(i) = d(i) + x(i,j) x x(i,j) x x(i,j) x x(i,j)
5590 LET e(i) = e(i) + x(i,j) + k(i,j)56000 LET f(i) = f(i) + x(i,j)x \times (i,j)x k(i,j)5610 LET g (i) = g (i) + k (i, j)<br>5620 NEXT j
5630 LET wi=pxb(i)-a(i)xa(1)<br>5640 LET w2=pxf(i)-b(i)xg(i)
565Ø LET w3=pxc (i)-a (i)xb (i)
566\emptyset LET w4=pxe(i)-a(i)xg(i)
5670 LET w5=pxd(i)-b(i)xb(i)
568Ø LET j (i) = (w1xw2-w3xw4)/(w1xw5-w3xw3)
5690 LET i(j) = (w4-j(i)*w3)/w15700 LET h(i) = (g(i) - j(i) * b(i) - i(i) * a(i))/p
5710 LET h(i) = \text{INT}(h(i) * 1000) * 0.0015720 LET i(i) = INT(i(i) x 1000) x 0.001
5730 LET j(i)= INT(j(i)x1000)x0.001<br>5740 NEXT i
5750 PRINT AT 1,1; "CODE"; AT 1,10; "Ao"; AT 1,18; "A1";
      AT 1,26; "A2"
576Ø PLOT Ø,175: DRAW 255,Ø: PLOT Ø,Ø: DRAW Ø,175
5770 PLOT 56, Ø: DRAW Ø, 175: PLOT 120, Ø: DRAW Ø, 175
```

```
1268
```

```
5780 PLOT 184,0: DRAW 0,175: PLOT 255,0: DRAW 0,175
5790 PLOT Ø.152: DRAW 255.0
5800 FOR i=1 TO b
581Ø PRINT AT 3+i,1;c$(i);AT 3+i,8;h(i)
5820 PRINT AT 3+1,16;i(i);AT 3+i,24;j(i)
5830 NEXT i
584Ø STOP: COPY: CLS
5850 RETURN
             "THE PROFILE OF STEPWISE GRADIENT"
6ØØØ LPRINT
6010 LPRINT
6020 FOR i=1 TO n
6030 IF i > 2 THEN GO TO 60606040 PLOT \emptyset, c (i) *16\emptyset: DRAW 160/n, 0
6050 GO TO 6080
6060 PLOT (i-1) * 160/n, c (i) * 160: DRAW 160/n, 0
6070 PLOT (i-1) * 160/n, c(i-1) * 160: DRAW Ø,
      (c (i) - c (i-1)) \times 1606080 NEXT i
6090 PLOT Ø, Ø: DRAW Ø, 160: DRAW 160, Ø:
     DRAW Ø.-16Ø: DRAW -16Ø.Ø
6100 FOR i=1 TO n
6110 PRINT AT 21, (i-1) * 2\emptyset/n; i; AT 21-20*(i), 20;
     \mathbf{H}(";i;") =";c(i)
612Ø NEXT i
613Ø STOP: COPY: CLS
614Ø RETURN
```

```
Example 1. For solutes A-G the following R_p values
were obtained for various volume fraction concentrat-
ions of the modifier:
```
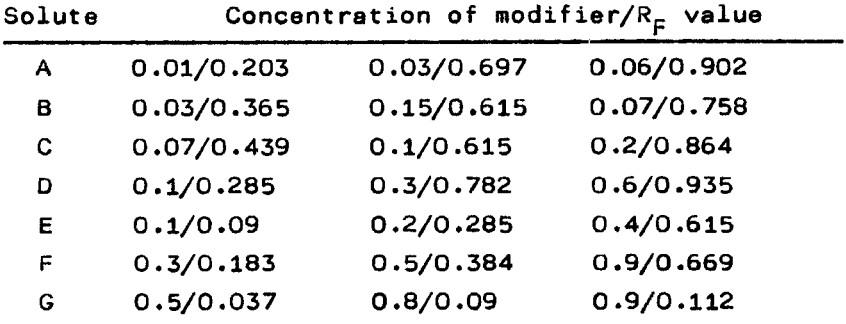

The following stepwise gradient program is introduced:  $0.05: 0.1: 0.2: 0.3: 0.4: v = 0.2.$ 

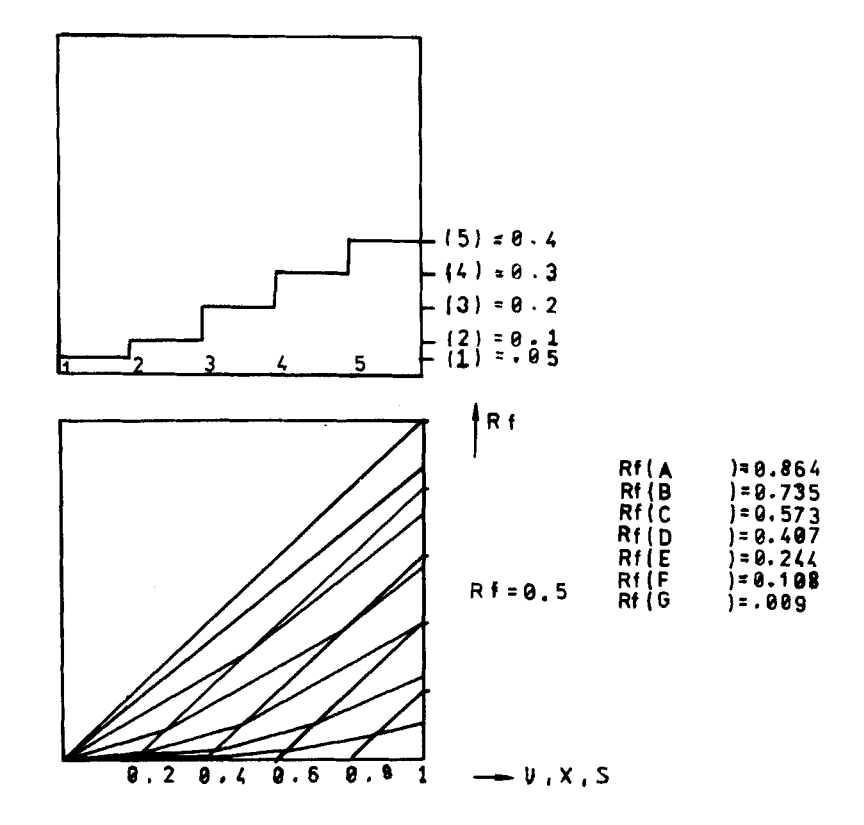

FIGURE la. Printout of gradient profile and resulting seperation of solutes A-G. Figure 1 and Figure 2 are copied from original printouts.

The resulting printout **is** shown in Fig.la. **It** can be seen that the  $R_F$  values are too low. Next a steeper program is tried: 0.05; 0.1; 0.2; 0.5; **1.0.** The resulting printout is shown in Fig.1b.

The separation is now satisfactory: the spots are evenly spaced which corresponds to the best separation and highest capacity for micropreparative separations.

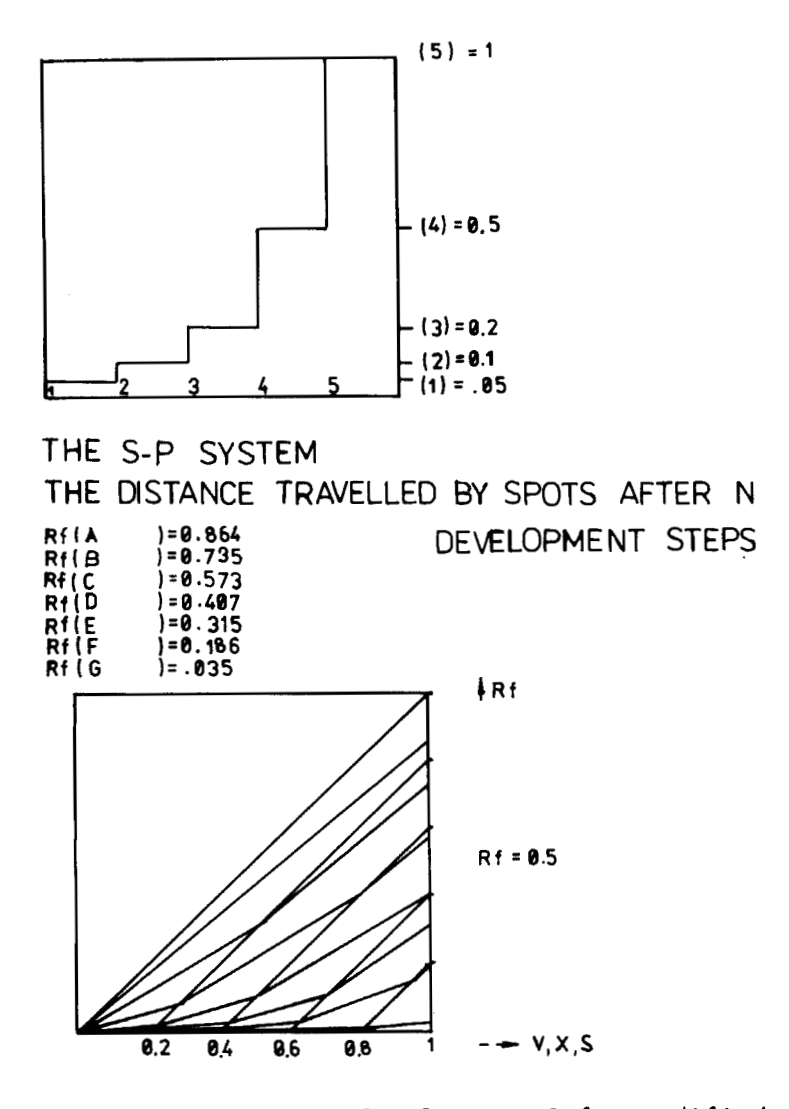

**FIGURE Ib. Separation of solutes A-G for modified gradient program.** 

 $\epsilon$ 

### EXPERIMENTAL

A mixture of phenols and phenolic acids was chromatographed on the distance of 10 cm in the system silica-chloroform + ethyl acetate (modifier). Silica 60 F 254 layers on glass carrier plates were used (5  $\times$ *20* cm, E.Merck, Darmstadt. F.R.G.). Equilibrium sandwich chambers for TLC **(2-4)** produced by Polish Reagents POCh, Lublin were used. In stepwise gradient experiments 0.1 **ml** fractions of the eluent were introduced directly under the distributor as described in an earlier paper **(21** according to the following  $program: 3x0.1, 3x0.2, 3x0.7, 3x1.0$  (volume fractions of ethyl acetate in chloroform, a four-step gradient). The volumes of the eluent fractions, in void volume units, were thus equal to 0.25.

The samples were spotted after prewetting the plate with one distributor volume  $(0.1 \text{ ml})$  of  $10\%$ ethyl acetate in chloroform. The spots were detected in iodine vapours.

## RESULTS AND DISCUSSION

The experimental data for isocratic elution runs are presented in Table **11.** 

In Fig.2 the printout obtained after introduction of the gradient program (volume-concentration: 0.25, *0.2; 0.25,* 0.2; 0.25, 0.7; 0.25, 1.0) and the isocratic  $R_F$  values is presented. Comparison of calculated and

|                                    | Concentration of EtOAc, vol.fractions |               |       |            |      |       |
|------------------------------------|---------------------------------------|---------------|-------|------------|------|-------|
| Solute/Code                        | $\overline{0.1}$                      | $0.2 \pm 0.3$ |       | 0.5        | 0.7  |       |
| $1$ -naphthol/1HB                  | 0.70                                  | 0.775         | 0.84  | 0.92       |      |       |
| 2-naphthol/2HB                     | 0.61                                  | 0.70          | 0.775 | 0.86       |      |       |
| Umbelliferon/UMB                   | 0.19                                  | 0.33          | 0.43  | 0.60       | 0.73 | 0.845 |
| Orcinol/ORC                        | 0.14                                  | 0.235         | 0.35  | 0.60       | 0.77 | 0.93  |
| Phloroglucinol/<br>FLORO           | 0.00                                  | 0.05          | 0.09  | 0.27       | 0.47 | 0.79  |
| 4-nitrophenol/<br><b>4NPH</b>      | 0.38                                  | 0.54          | 0.60  | 0.735 0.83 |      | 0.91  |
| Gallic Acid/GAC                    | 0.00                                  | 0.00          | 0.00  | 0.07       | 0.18 | 0.43  |
| $(c=0.8, RF=0.26; c=0.9, RF=0.35)$ |                                       |               |       |            |      |       |

Table II.  $R_F$  values of solutes obtained for isocratic elution at  $\overline{r}$  various modifier concentrations. various modifier concentrations.

experimental R<sub>E</sub> values shows good agreement between the two sets of values. Some minor discrepancies are under standable if the complex elution process **is**  considered and possible distortion of the gradient profile in the system.

As reported earlier, additional improvement of separation in stepwise gradient elution is caused by compression of zones due to the sudden changes of eluent strength and enhancement of mutual displacement effects. Therefore, in spite of deterioration of separation of umbelliferon and orcinol **in** the third modifier concentration zone  $(\triangle R_F = 0.02)$ , the separation of the two flattened spots was satisfactory.

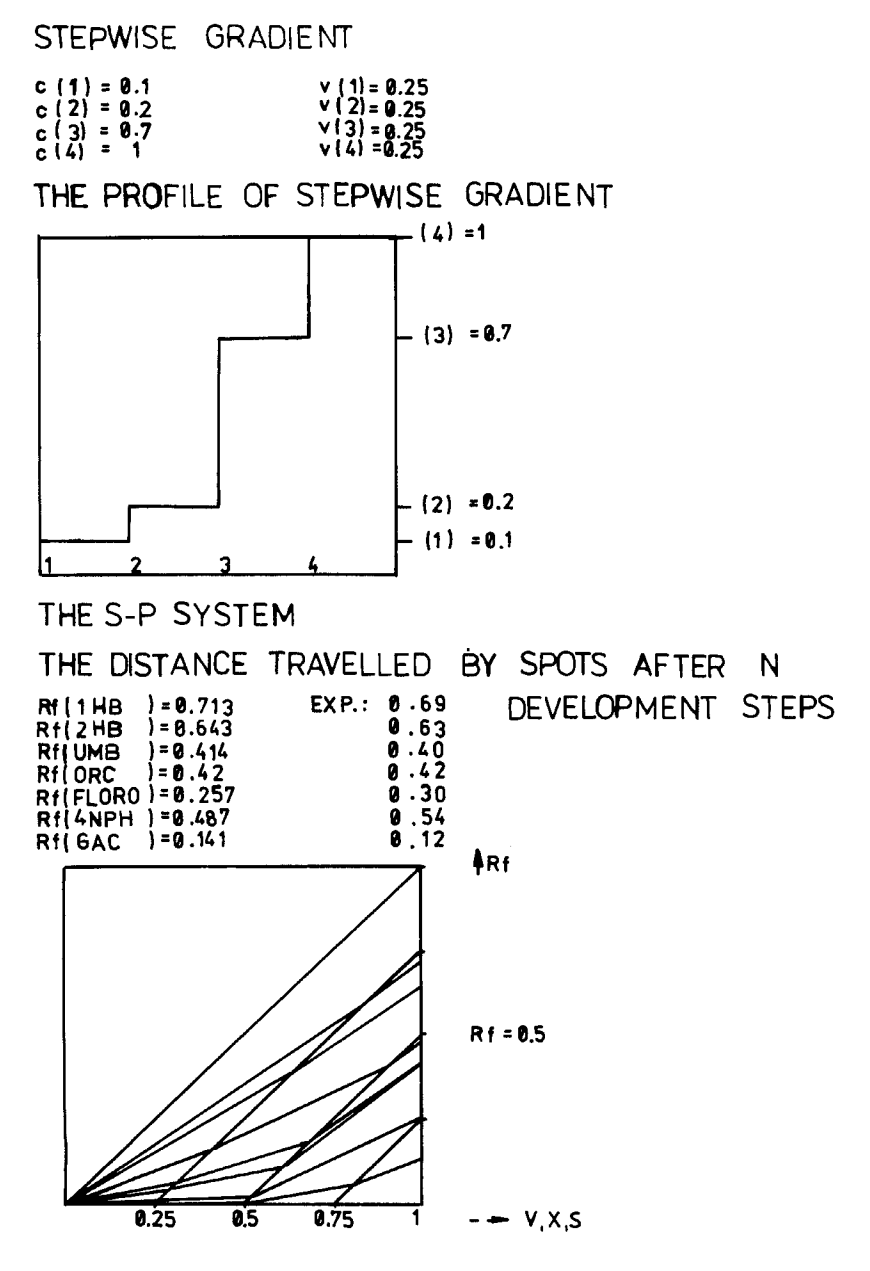

**FIGURE 2. Printout of date for phenols and phenolic acids: gradient program and its profile, calculeted** RF **values** ( **compared to experimental data), movement of spots in the four modifier concentration zones, plot of isocretic data end coefficients of the curves fitted to the experimental points.** 

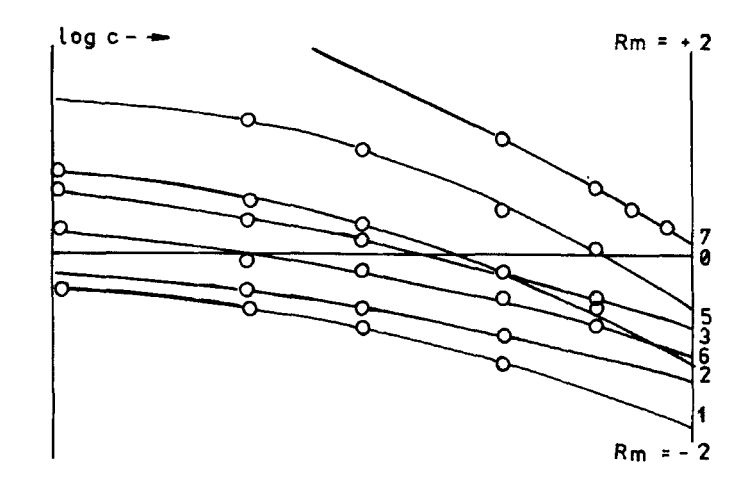

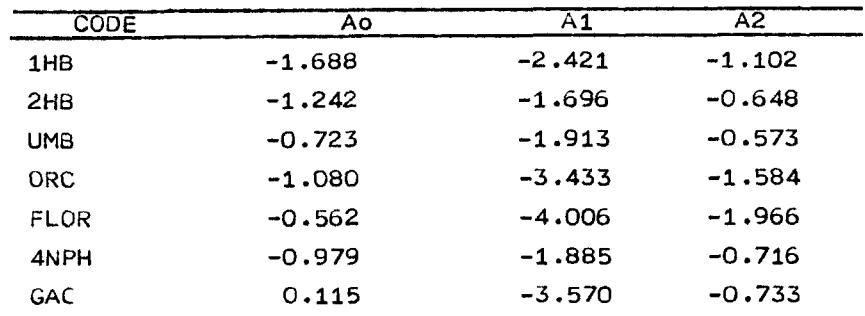

## **CONCLUSIONS**

**The simulation of the stepwise gradient process**  permits the prediction of R<sub>F</sub> values from the corres**ponding isocratic data. The method thus permits the choice of suitable gradient program from a few isocratic data and is thus especially valuable when the sample to be separated by preparative TLC is scarce** 

Ie.g., in biochemical or forensic analysis). The microcomputer program can also be utilized for teaching purposes since it illustrates the principle of gradient elution end the effect of the gradient profile on the seperation achieved.

#### **REFERENCESS**

- **1.** E.Soczewihski and W.Markowski, Stepwise gradient development in thin-layer chromatography. 111. A computer program for the simulation of stepwise gradient elution, J.Chromatogq., **370 (1986) 63.**
- 2. G.Matysik and E.Soczewiński, Stepwise gradient development in thin-layer chromatography. 11. Twodimensional gradients for complex mixtures, J.Chromatogr., **369 119861 19.**
- **3.** ESoczewiAski, Equilibrium sandwich TLC chamber for continuous development with a glass distributor,<br>in R.E.Kaiser (Editor), Planar Chromatography, Vol.1 Hathig, Heidelberg **1986,** p.79.
- 4. G.Matysik and E.Soczewlhski, On-line extraction and preconcentration of solid samples in equilibriun-sandwich chambers for thin-layer chromatography, J.Chromatogr., 355 **(1986) 363.**